# ASHISH BANSAL

### $(+91)$  - 9041698510 [bansal.ashish096@gmail.com](mailto:bansal.ashish096@gmail.com) [Github](https://github.com/Ashish-Bansal) [Blog](https://blog.ashishbansal.in/categories/work/)

### EDUCATION

### Panjab University, India 2013 - 2017

Bachelor of Engineering, Computer Science (CGPA: 7.81/10)

### WORK EXPERIENCE

## Leetcode LLC (Remote position) Jun 2017 - Current

Senior SDE

- · Technical Lead with deep understanding of the codebase and infrastructure, managed team of backend developers and taking major design decisions
- · Developed and deployed microservices for notifications/emails, user tracking, data analysis pipeline
- · Maintained core judger codebase, performed code reviews, planning and execution of tasks
- · Perform primary on call duties, handle critical production issues, helped in infrastructure migration improving site reliability, setup jenkins CI pipeline, deployment related scripts in ansible, setup way to load test servers, scheduled scaling for non-k8s resources, ansible plugin for automated cronjobs monitoring, data normalisation and migration from NoSQL to SQL with low downtime

SDE Intern

- · Built spidermonkey js engine using iOS toolchains to speed up proxy config file parsing
- · Made fixes in the PacParser interacting with SpiderMonkey using low level C APIs
- · Worked on creating packet tunneling client for ChromeOS

Open source contributor

- · Supervised a Google Summer of Code student to develop KDE Now prototype, SoK student in refactoring PMC codebase, Google Code-In student to find memory leaks using valgrind
- · Implemented UPnP/DLNA media streaming server/client as an intern under SoK Season of KDE, a GSoC spinoff and submitted patches to various KDE Applications like Dolphin, KDE Connect

### PROJECTS

### One Tap Video Download [\(Source Code](https://github.com/Ashish-Bansal/OneTapVideoDownload) / [Playstore\)](https://play.google.com/store/apps/details?id=com.phantom.onetapvideodownload) Feb 2016 - Apr 2016

- · Developed module to download videos from many applications in Android using Xposed Framework
- · Performed reverse engineering over popular Android applications like Facebook, Chrome, Vine to do method hooking to capture required video parameters
- · Over 400k downloads excluding non-playstore installs

### Audio Only Youtube [\(Source Code/](https://github.com/Ashish-Bansal/audio-only-youtube) [Chrome Store\)](https://chrome.google.com/webstore/detail/audio-only-youtube/pkocpiliahoaohbolmkelakpiphnllog) Nov 2015 - Dec 2015

- · Developed Chrome extension to play only audio from YouTube videos to save internet bandwidth upto 90%
- · Over 65k weekly active users

### Simple Download Manager [\(Source Code\)](https://github.com/Ashish-Bansal/sdm) Dec 2015

- $\cdot$  Implemented a cross platform download manager in  $C++$  using Qt Framework
- · Used Web Sockets to communicate with native application
- · Used Chrome's Network Interceptor APIs to monitor Video streams on webpage

### SKILLS

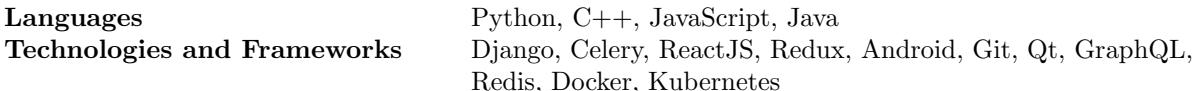

**KDE** 2014 - 2016

**ZScaler** Jan 2017 - Jun 2017